, tushu007.com

 $<<$ Illustrator  $>$ 

书名:<<Illustrator商业案例精粹>>

- 13 ISBN 9787030241429
- 10 ISBN 7030241428

出版时间:2009-6

页数:318

PDF

更多资源请访问:http://www.tushu007.com

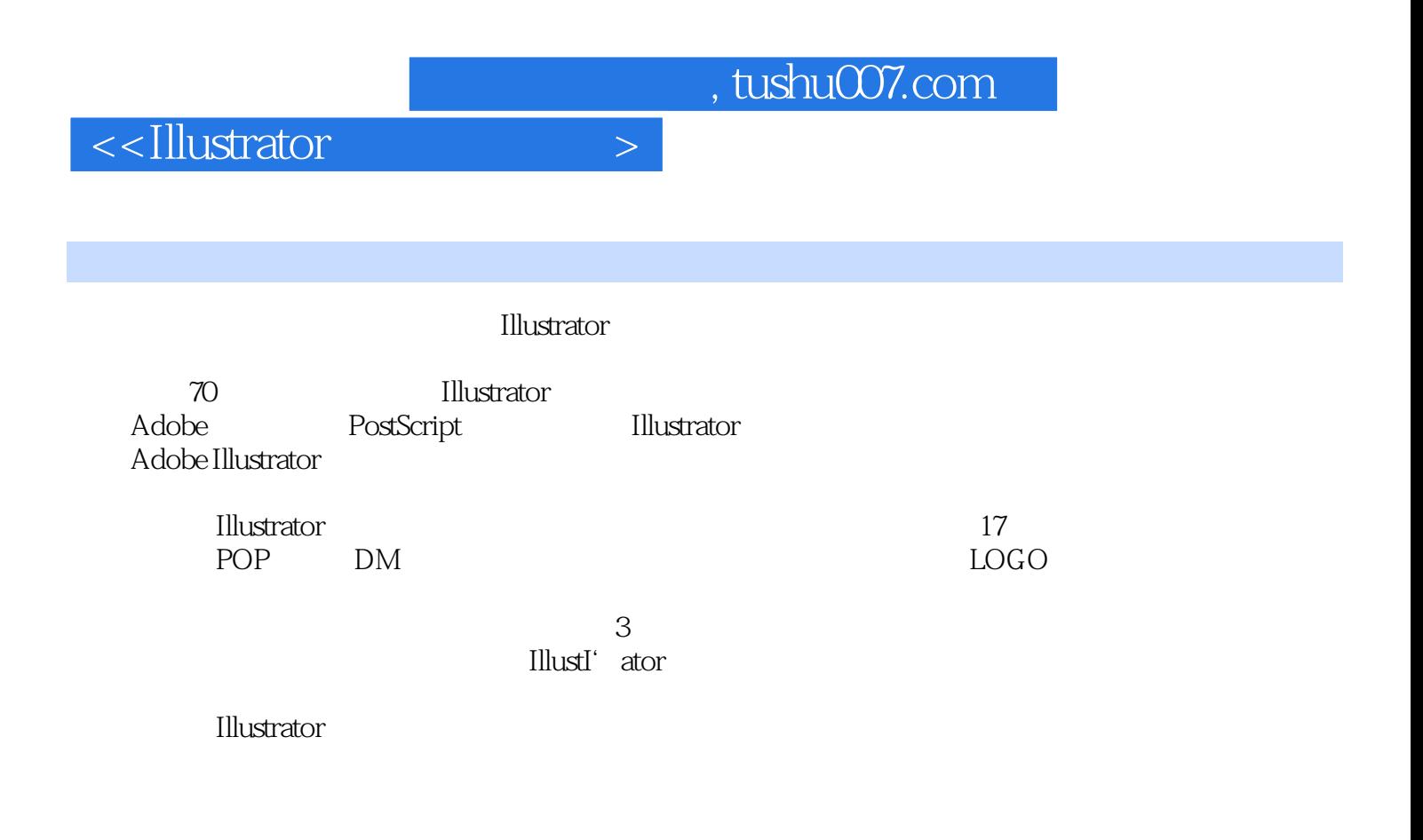

Softimage SEP

myokl977@sina.corn

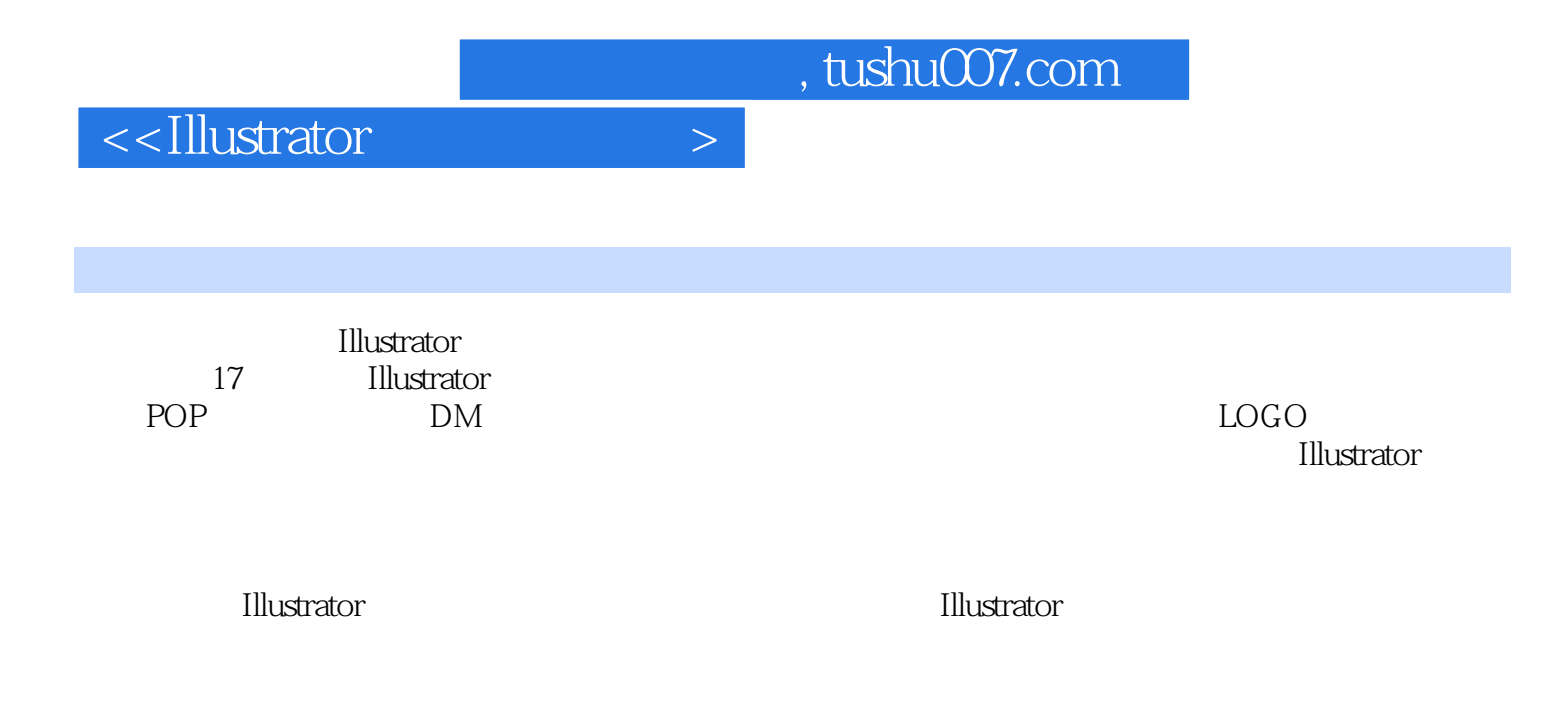

, tushu007.com

 $\sim$  -  $\sim$   $\sim$   $\sim$   $\sim$   $\sim$   $\sim$   $\sim$ 

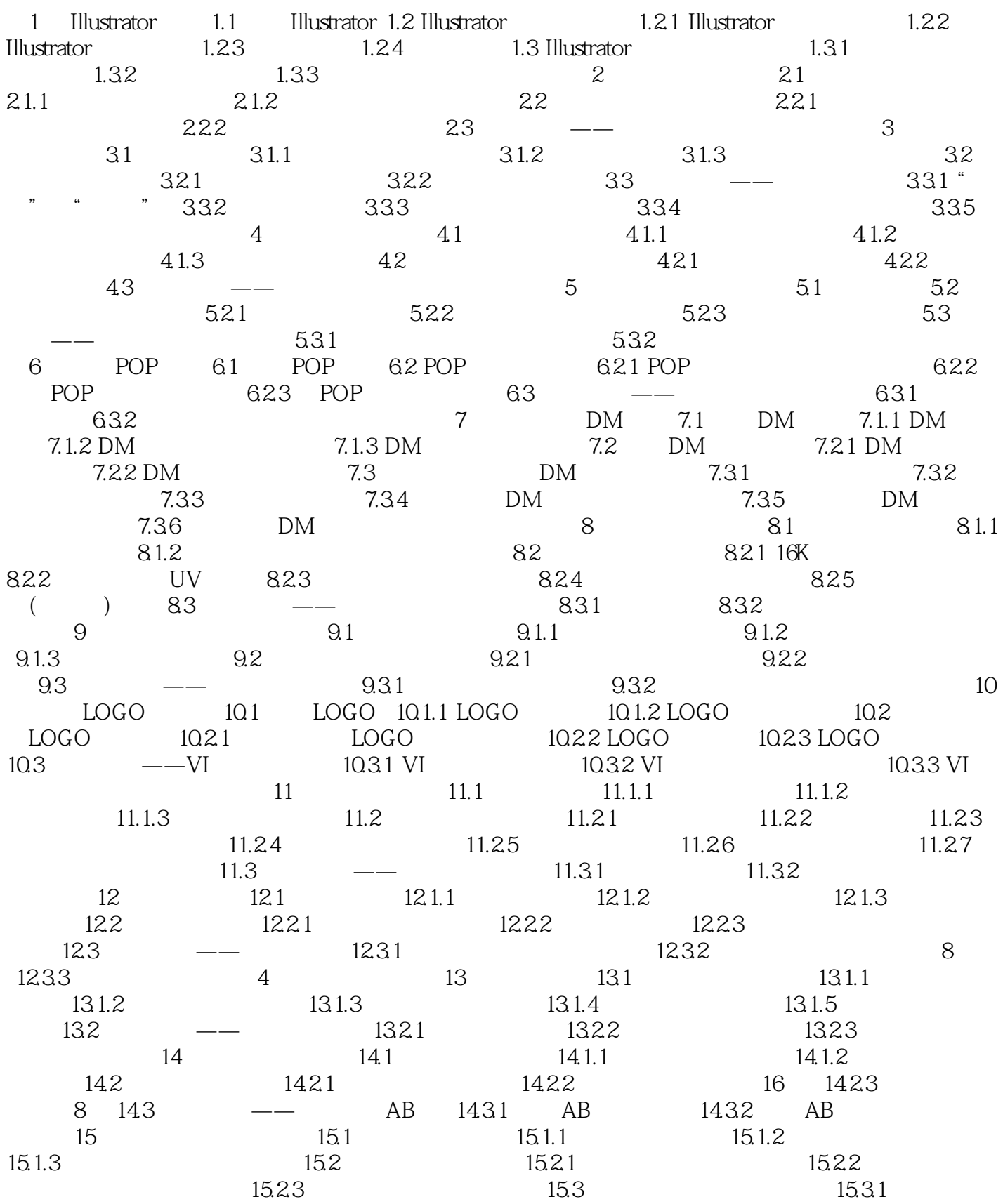

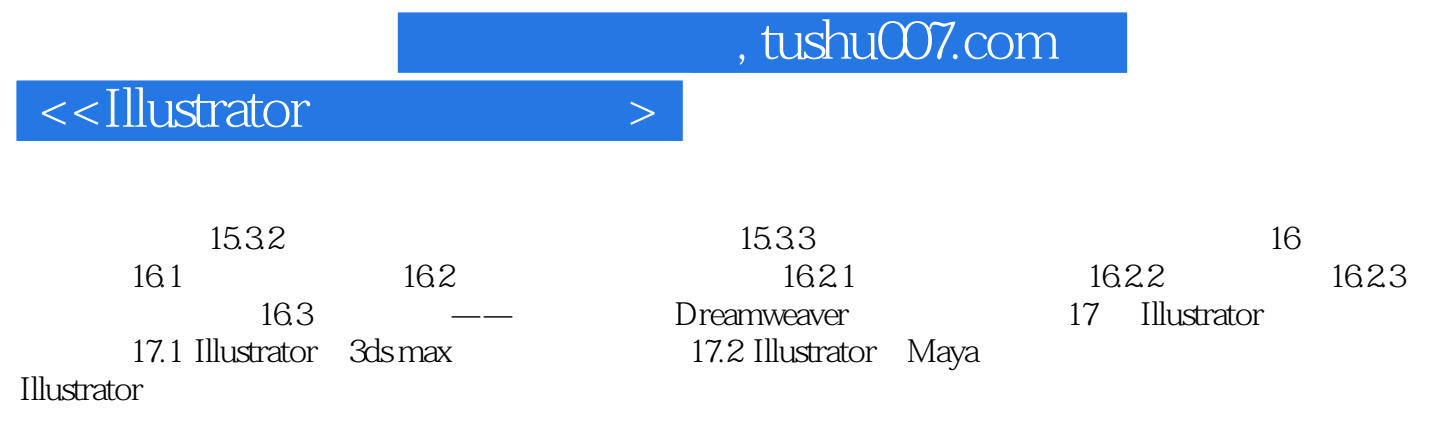

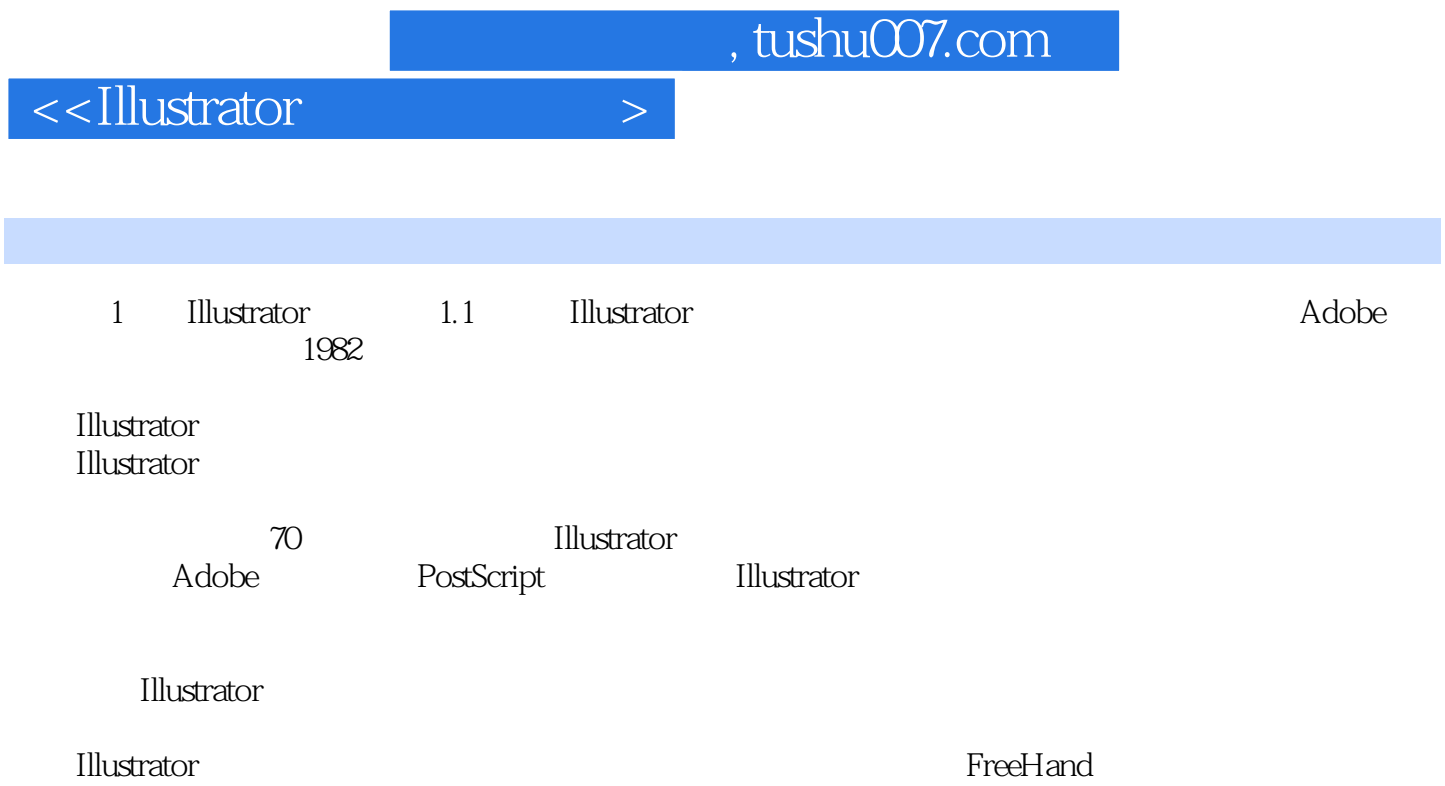

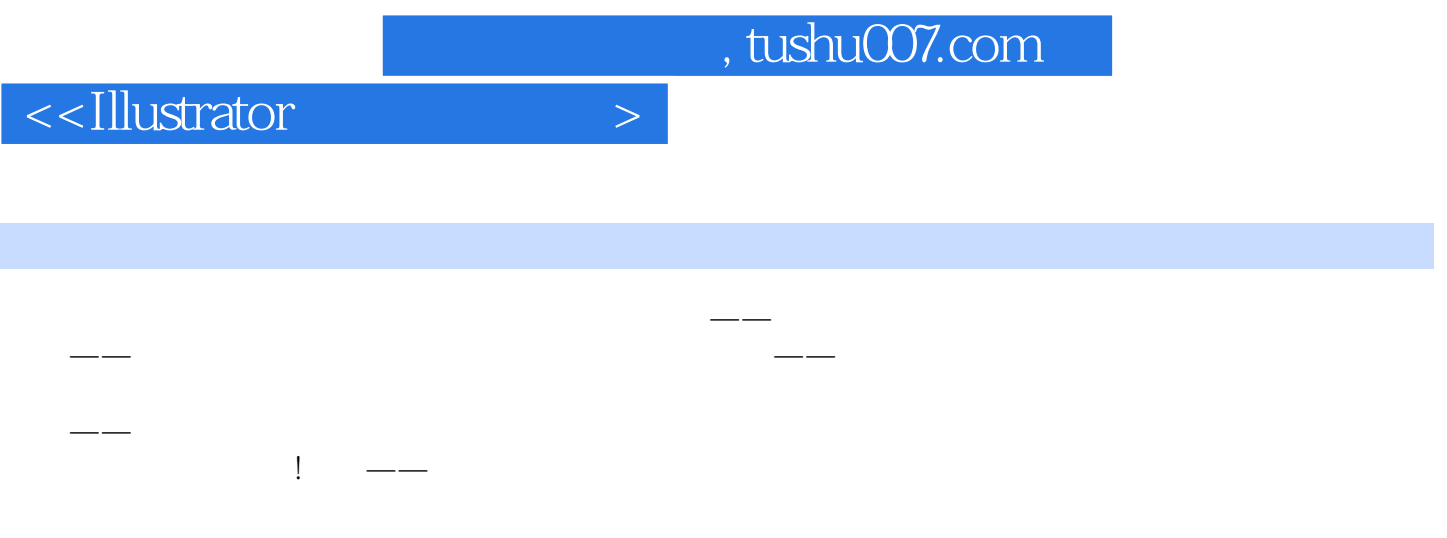

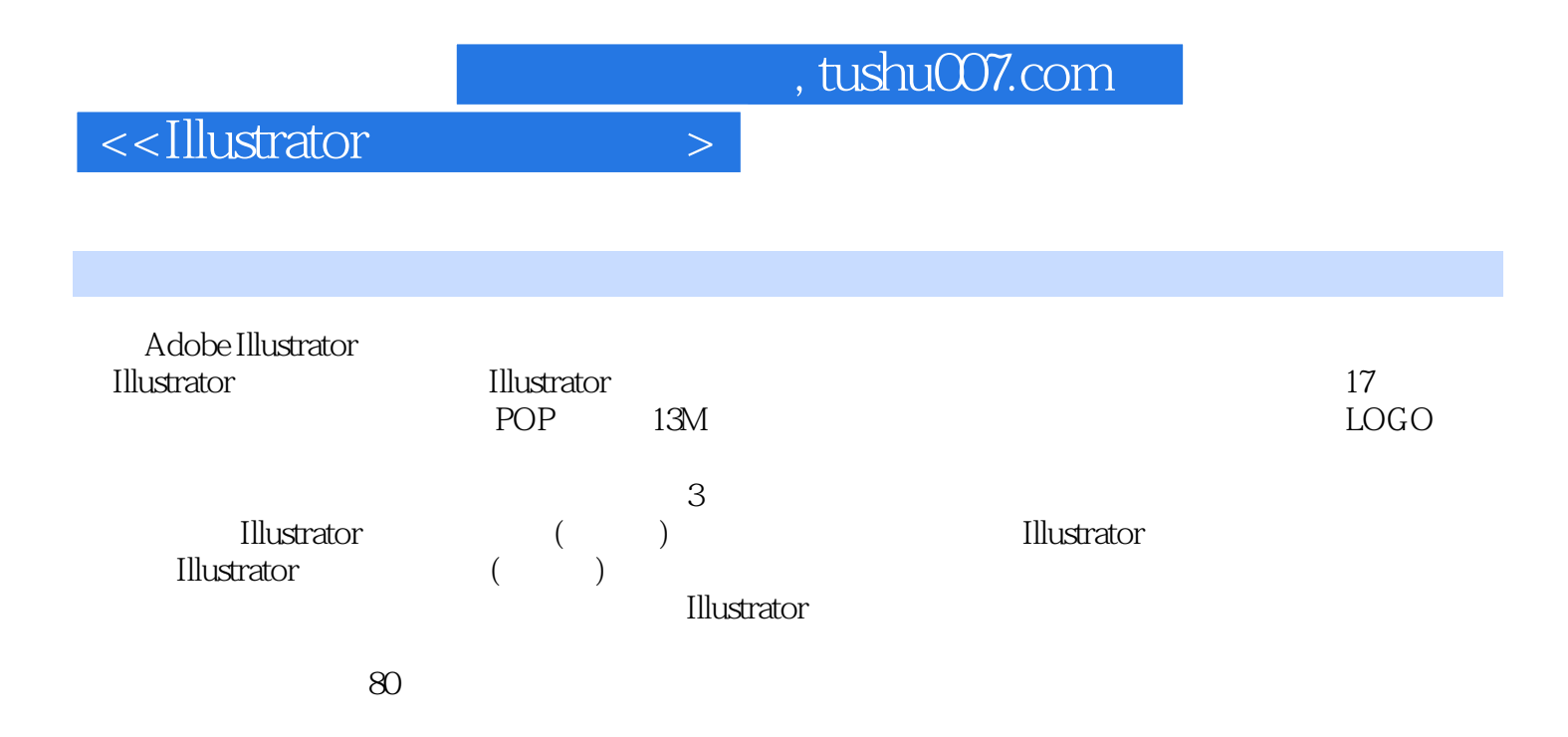

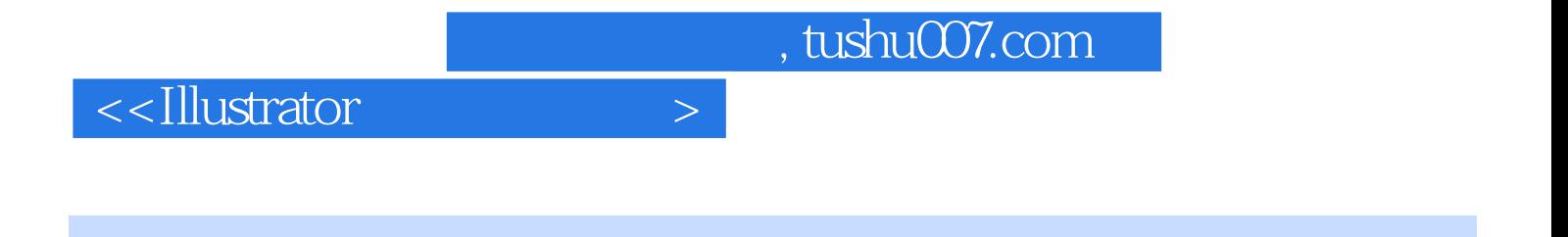

本站所提供下载的PDF图书仅提供预览和简介,请支持正版图书。

更多资源请访问:http://www.tushu007.com